## <span id="page-0-0"></span>**Image File Formats**

## File Format Options

The following file formats are supported for saving rendered images and depth maps.

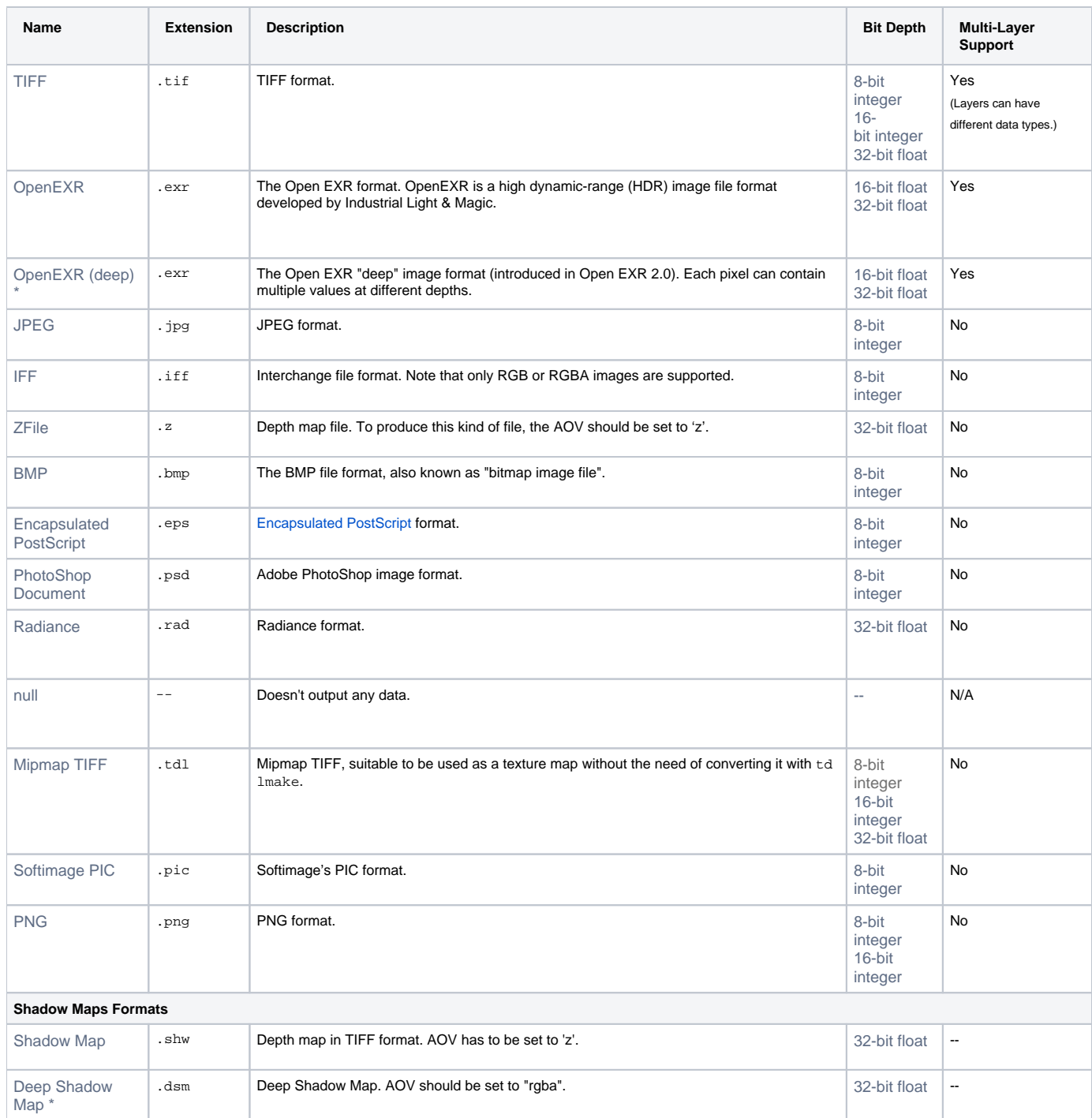

For the format names marked with a \*, the filtering specified in the [Quality: Sampling](https://documentation.3delightcloud.com/display/3DFM/Quality%3A+Sampling) group of rendering attributes is ignored. Instead, a 'box' pixel filter with a width of 1 x 1 is used.

## Bit Depth Options

⊙

The bit depth option menu next to the Image Format attributes specifies how many bits to use per layer component. The available bit depths varies depending of the file format selected (i.e. TIFF, EXR, etc...).

Some image formats have specific requirements as to what bit depths are supported. Refer to [Image File Formats](#page-0-0).

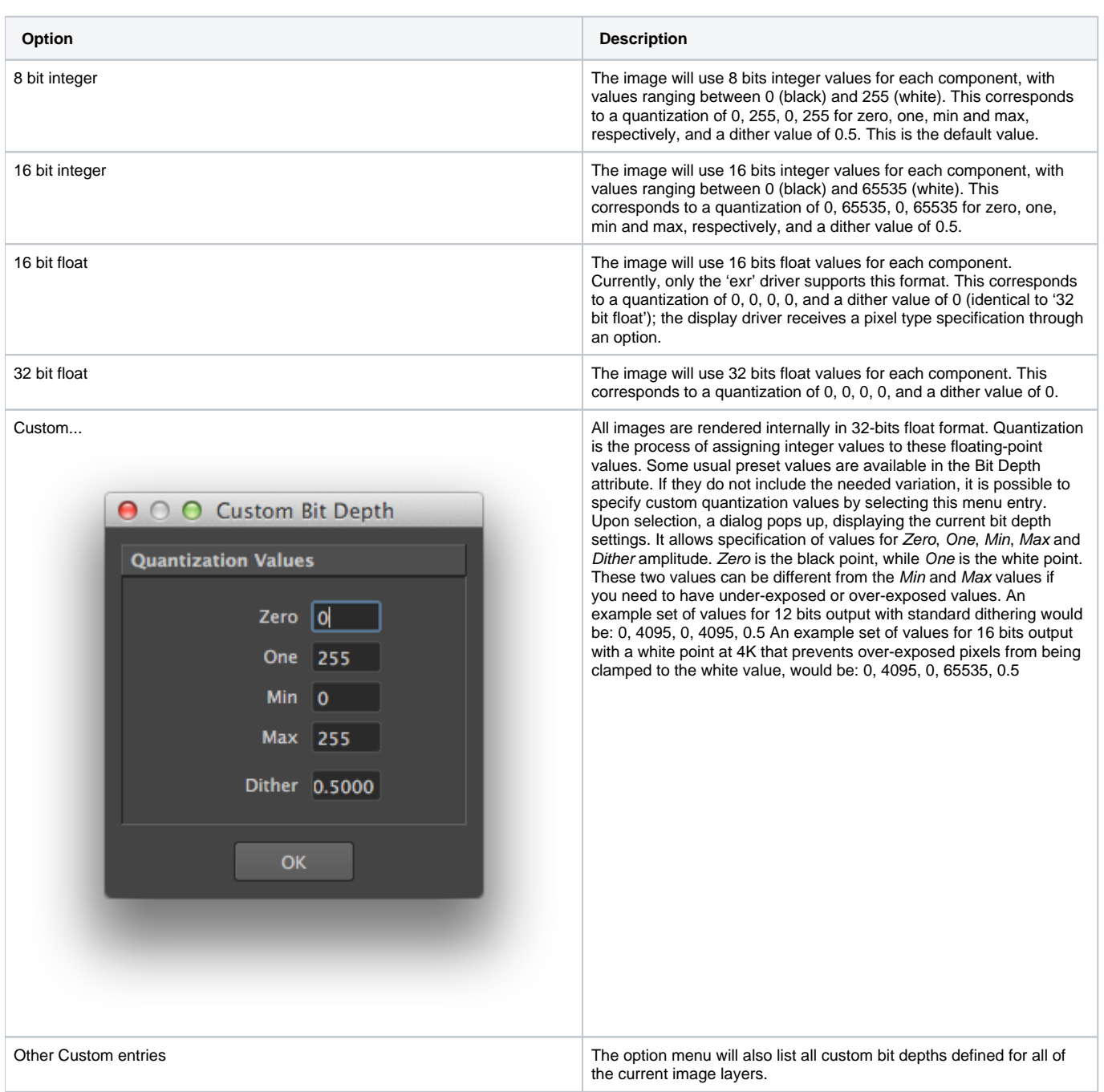